## **САБАҚ ЖОСПАРЫ**

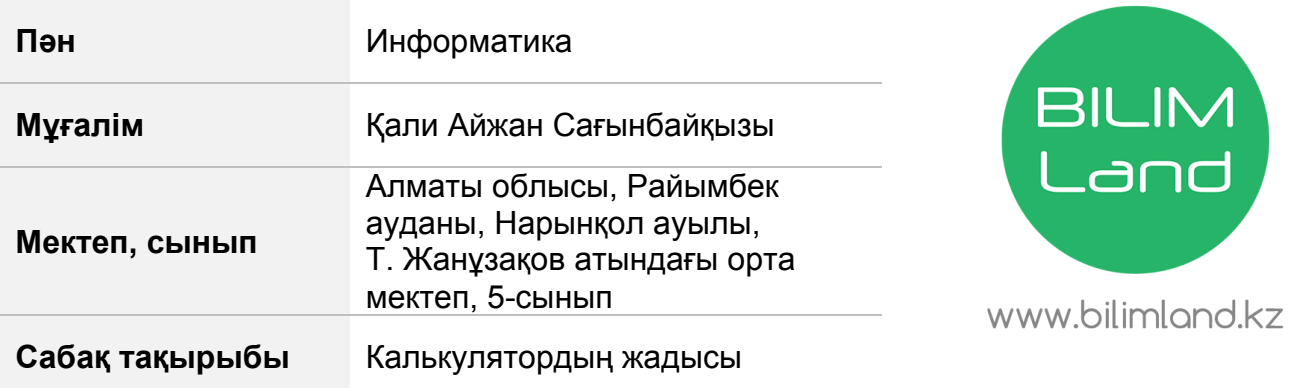

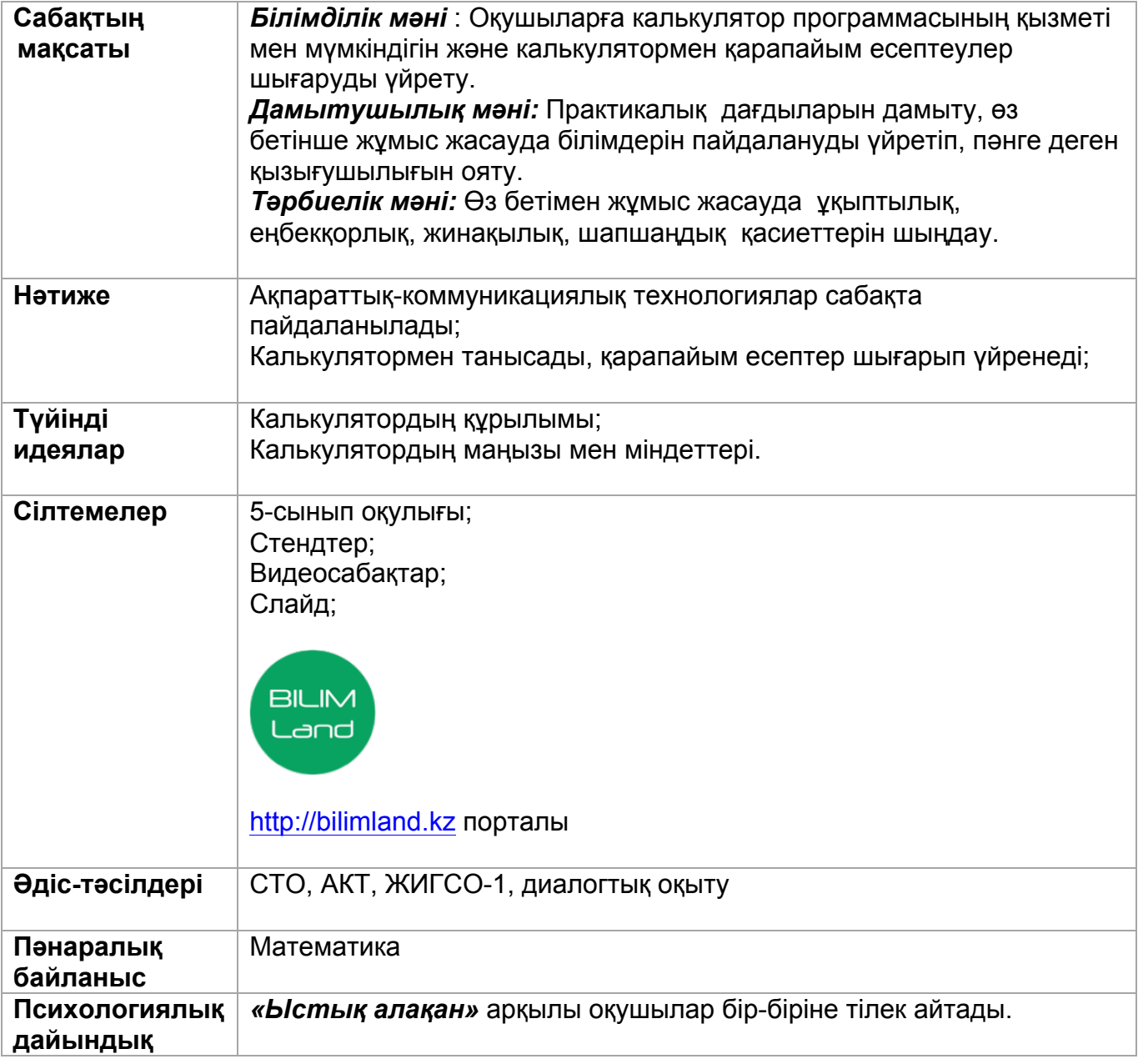

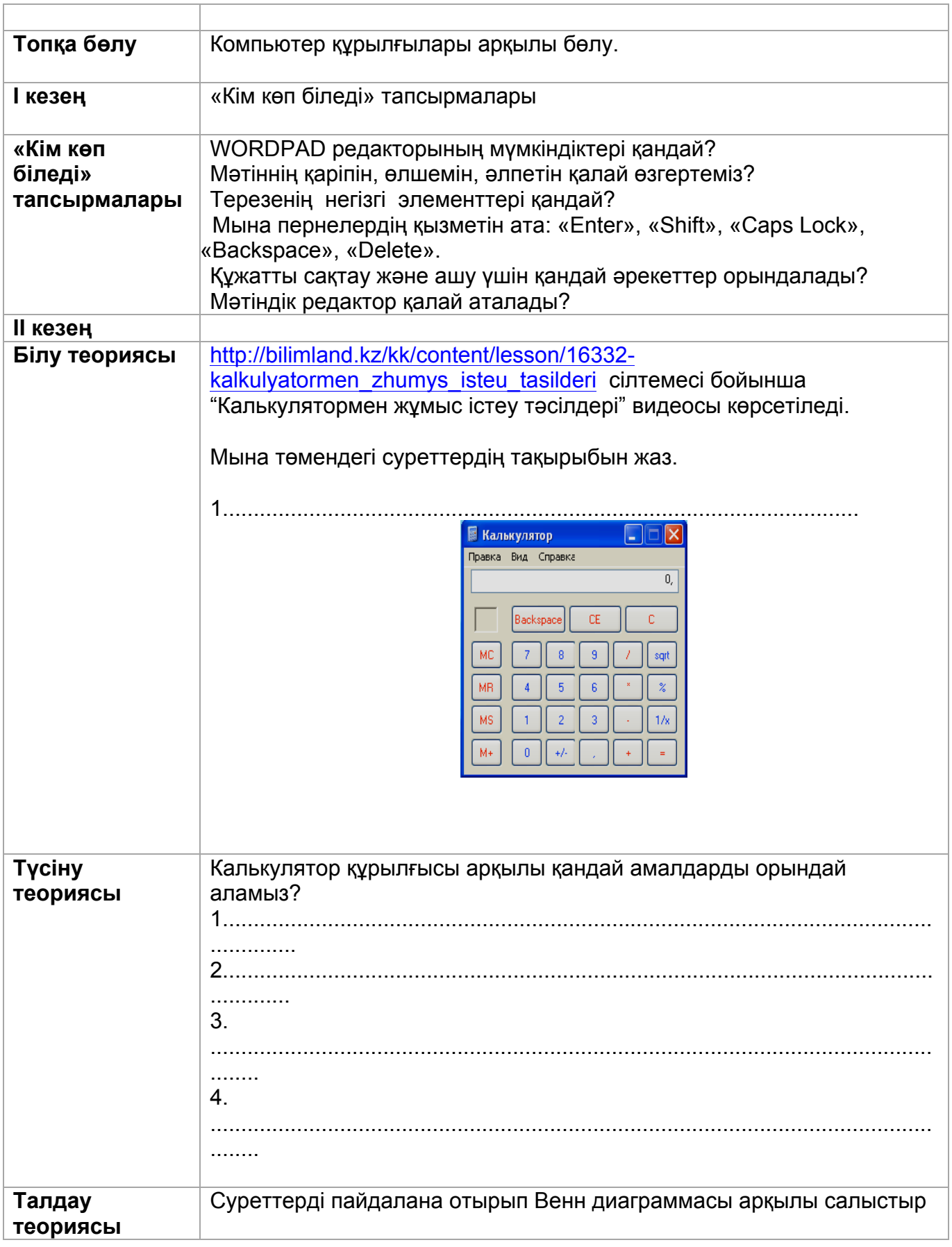

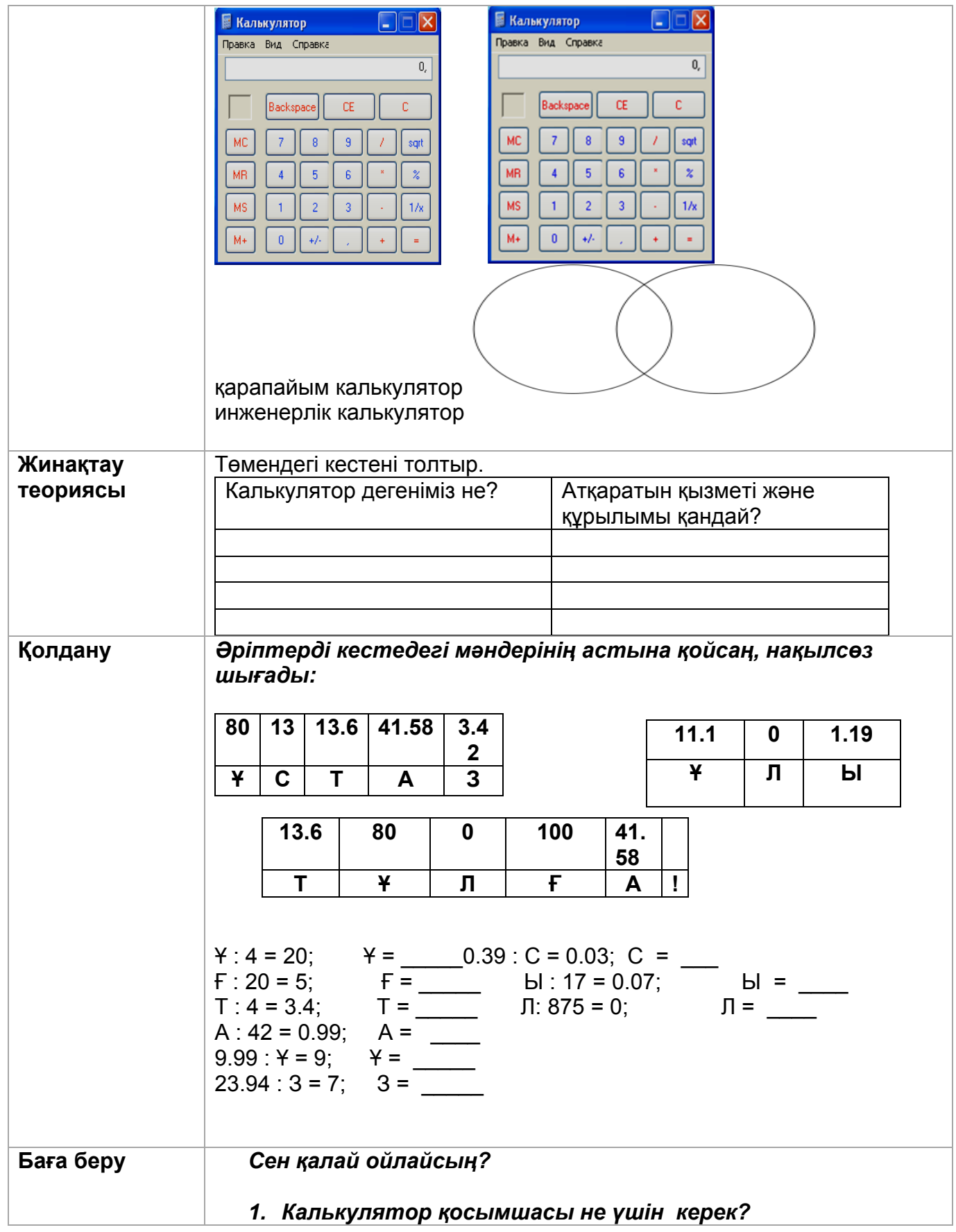

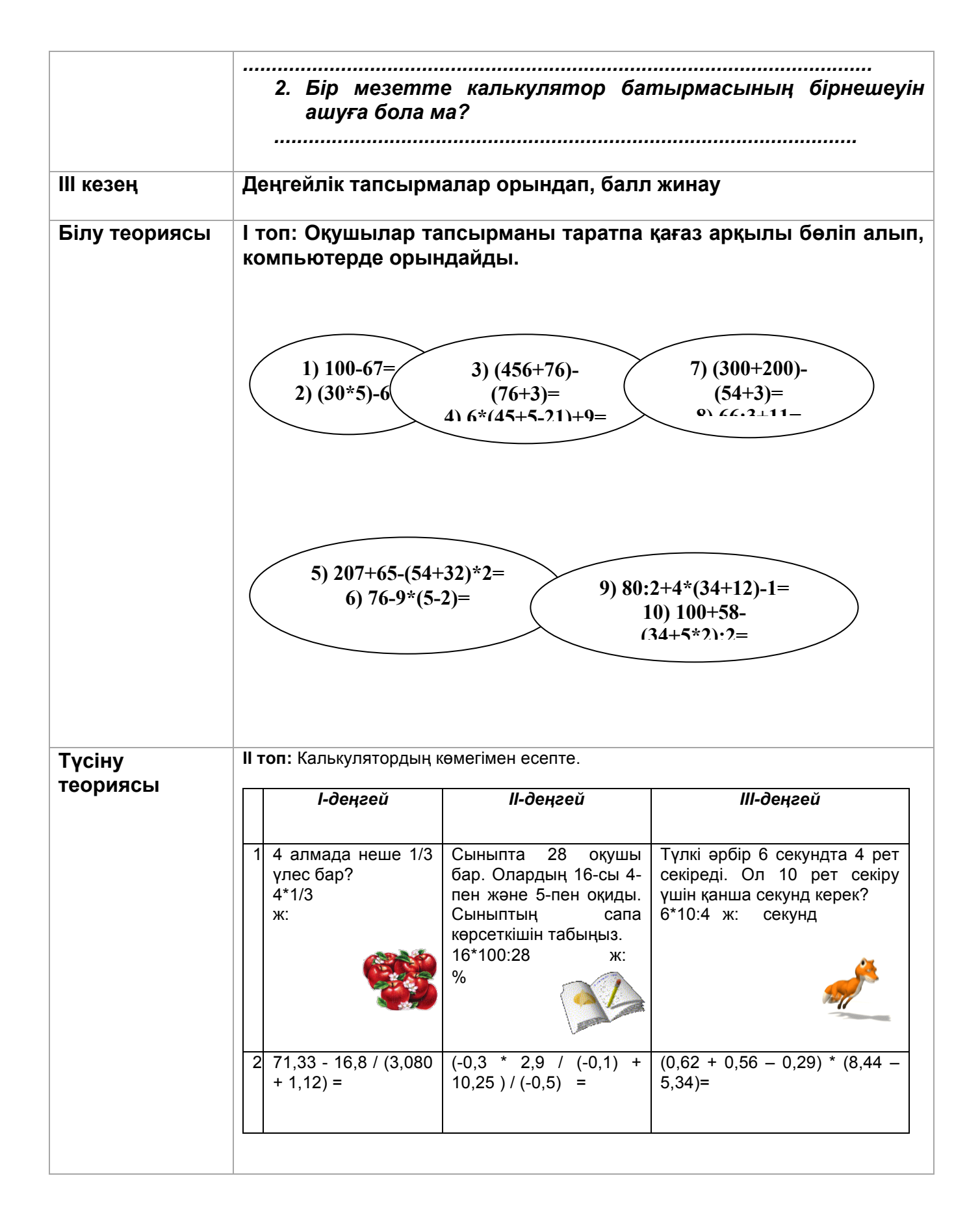

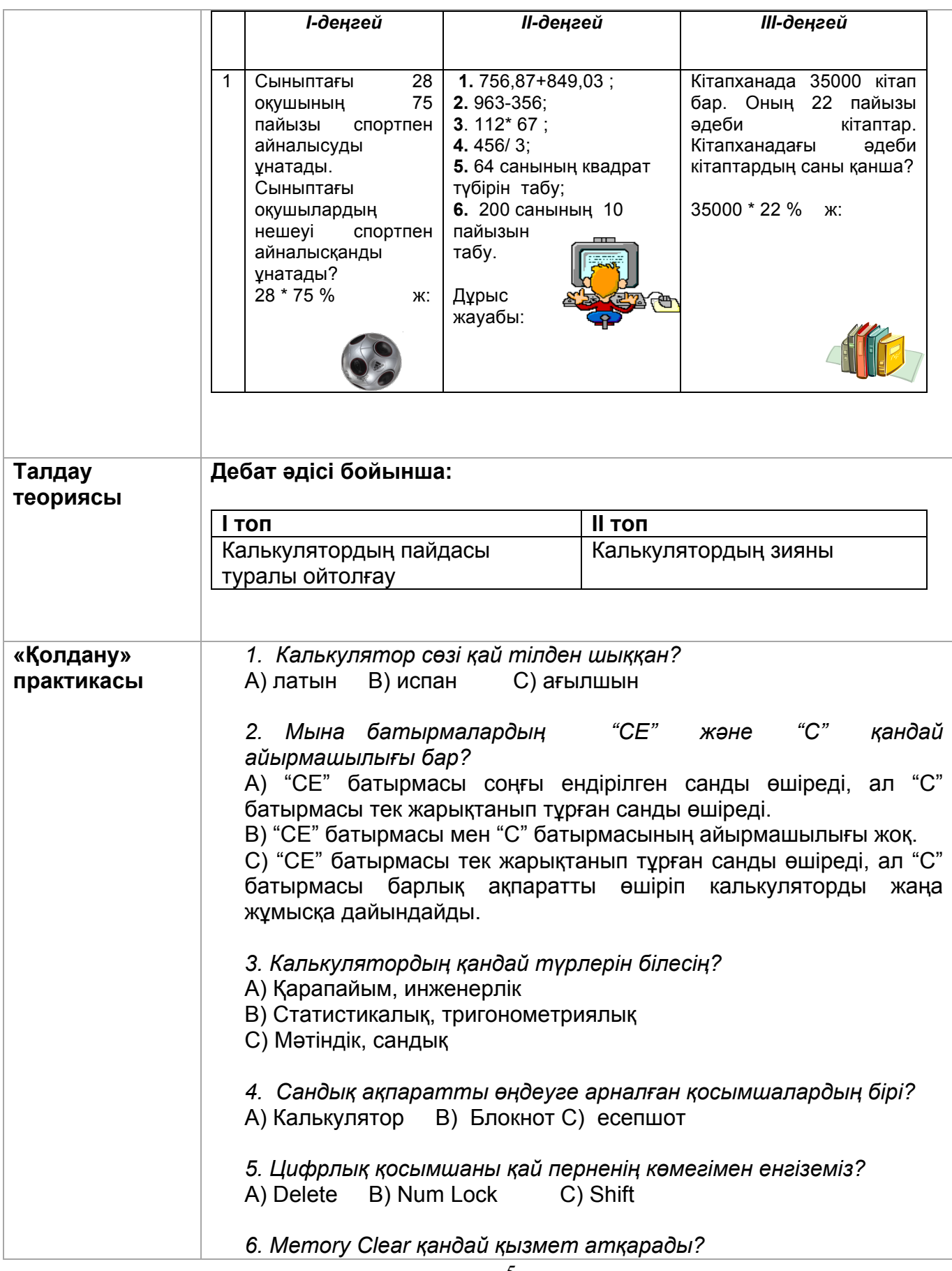

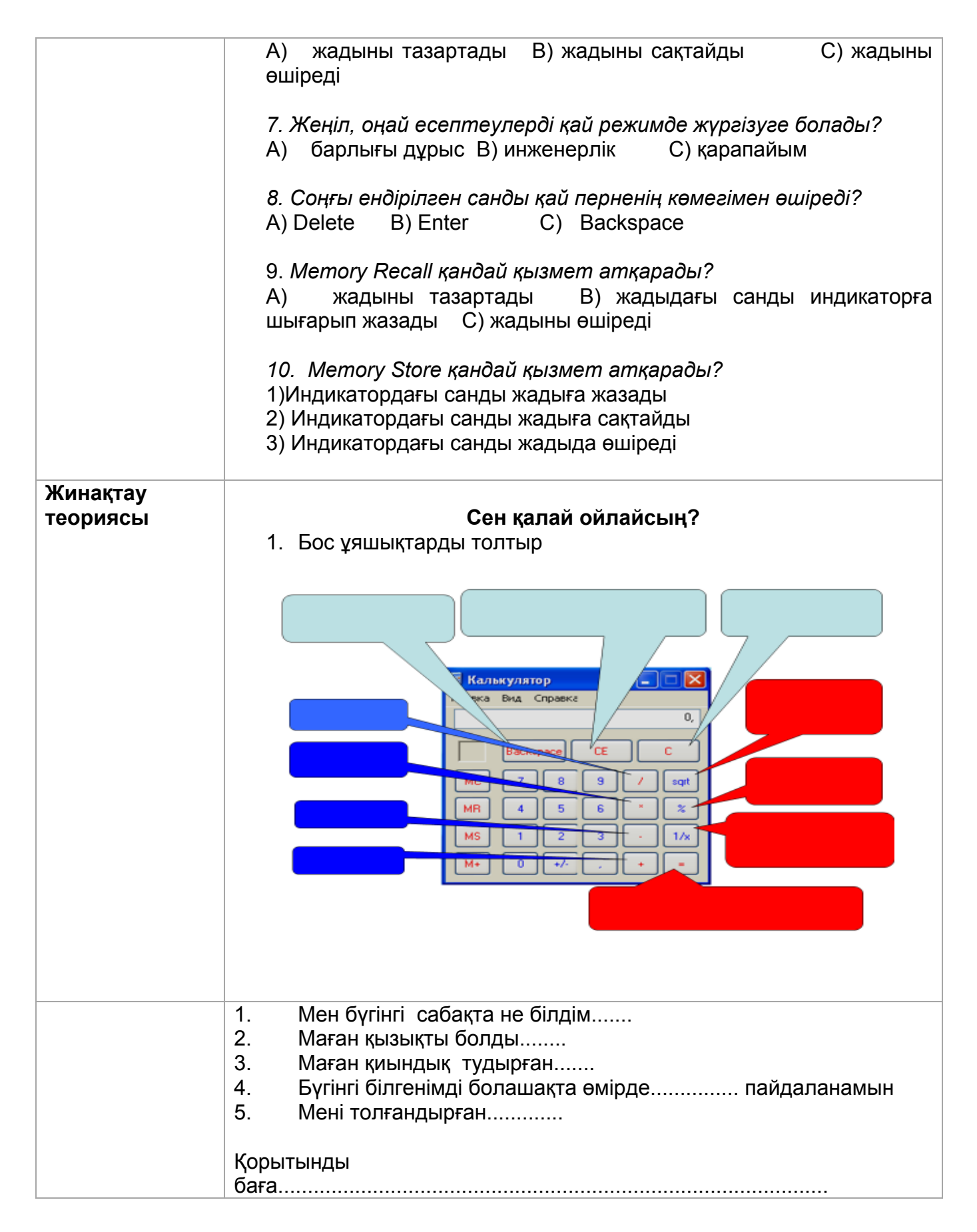

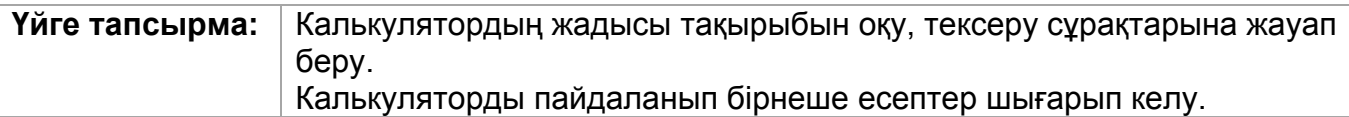